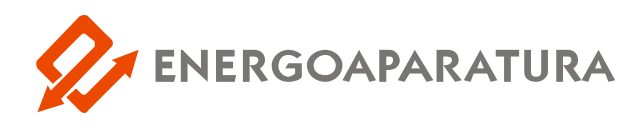

### **PROGRAMOWALNY UKŁAD AUTOMATYKI**

## **PUAr-2**

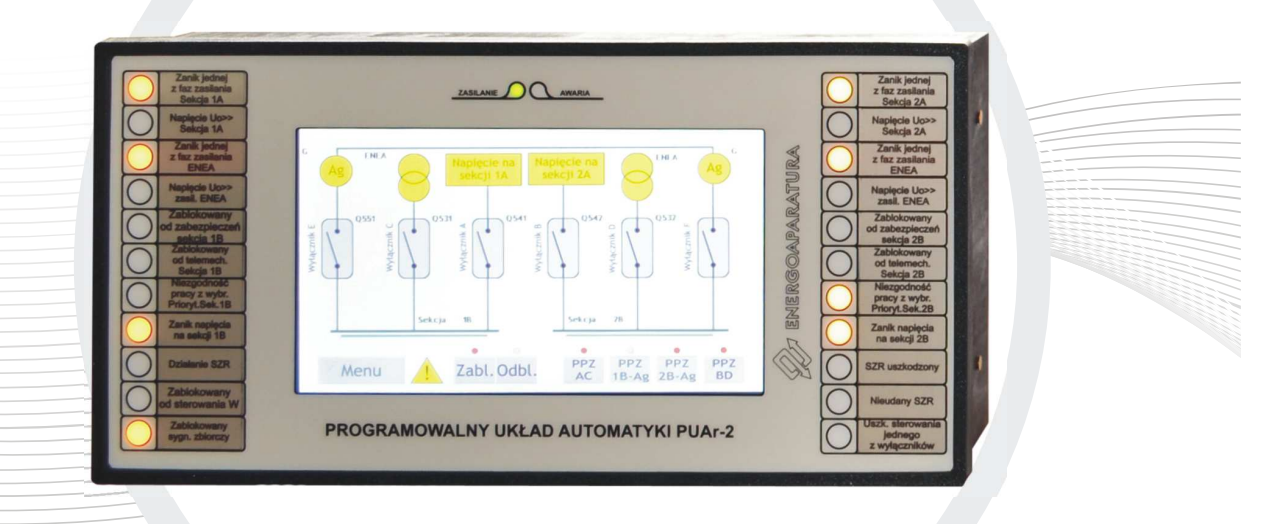

# **DOKUMENTACJA TECHNICZNO-RUCHOWA**

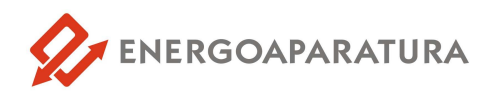

#### 1. **ZASTOSOWANIE**

Urządzenie PUAr-2 w konfiguracji SZR służy do samoczynnego załączenia rezerwy zasilania w rozdzielniach 400/230V. Urządzenie dedykowane jest dla rozdzielni potrzeb własnych do dziewięciu wyłączników wraz z obsługą agregatów. Dopływ, na którym pojawi się zanik napięcia zostanie wyłączony, a załączony zostanie inny, zgodny z wybranym priorytetem.

#### 2. **BUDOWA**

Automatyka PUAr-2 wykonana jest w obudowie kasetowej 19''/4U/121.

W wersji dwa dopływy i sprzęgło znajdują się standardowo 4 karty wejściowe i 3 karty wyjściowe po 8 zestyków. Wersja podstawowa umożliwia sterowanie do maks. 4 dopływów. Każde urządzenie wyposażone jest niezależny wyświetlacz panel LCD. Na wyświetlaczu urządzenia wykonana jest synoptyka, sygnalizacja i sterowanie rozdzielnicy. Istnieje możliwość zmiany priorytetów zasilania za pomocą przycisków na wyświetlaczu dotykowym:

- 1. przycisk PPZ AC zmienia priorytet w obrębie sekcji 1,
- 2. przycisk PPZ BD zmienia priorytet w obrębie sekcji 2,
- 3. przycisk PPZ S1-Sp zmienia priorytet sekcja pierwsza ze sprzęgłem lub każda sekcja pracuje ze swojego zasilania,
- 4. przycisk PPZ S2-Sp zmienia priorytet sekcja druga ze sprzęgłem lub każda sekcja pracuje ze swojego zasilania,
- 5. przycisk zablokuj automatykę ,
- 6. przycisk odblokuj automatykę.

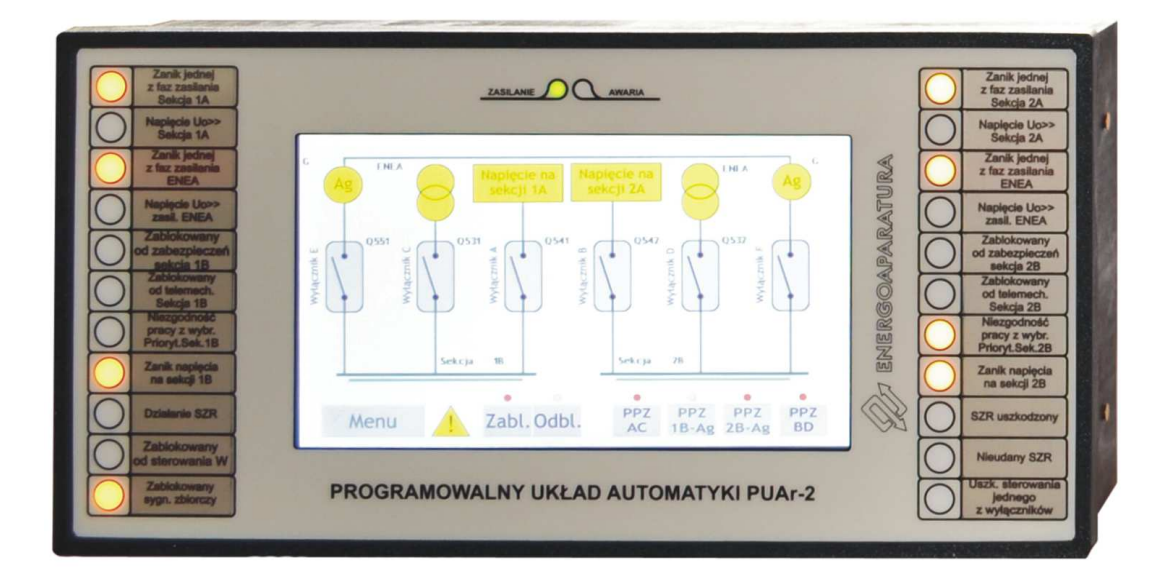

*Rys.2. Widok panelu starowania PUAr-2- od frontu* 

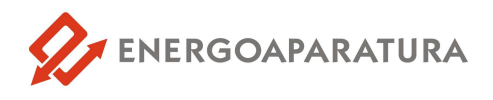

Proponowany wymiar otworu montażowego panelu sterowania to 281 x 138mm. Wymiar obudowy wpuszczanej w płytę montażową to 280 x 137mm. Wymiar zewnętrzny razem z ramką to 288 x 144mm.

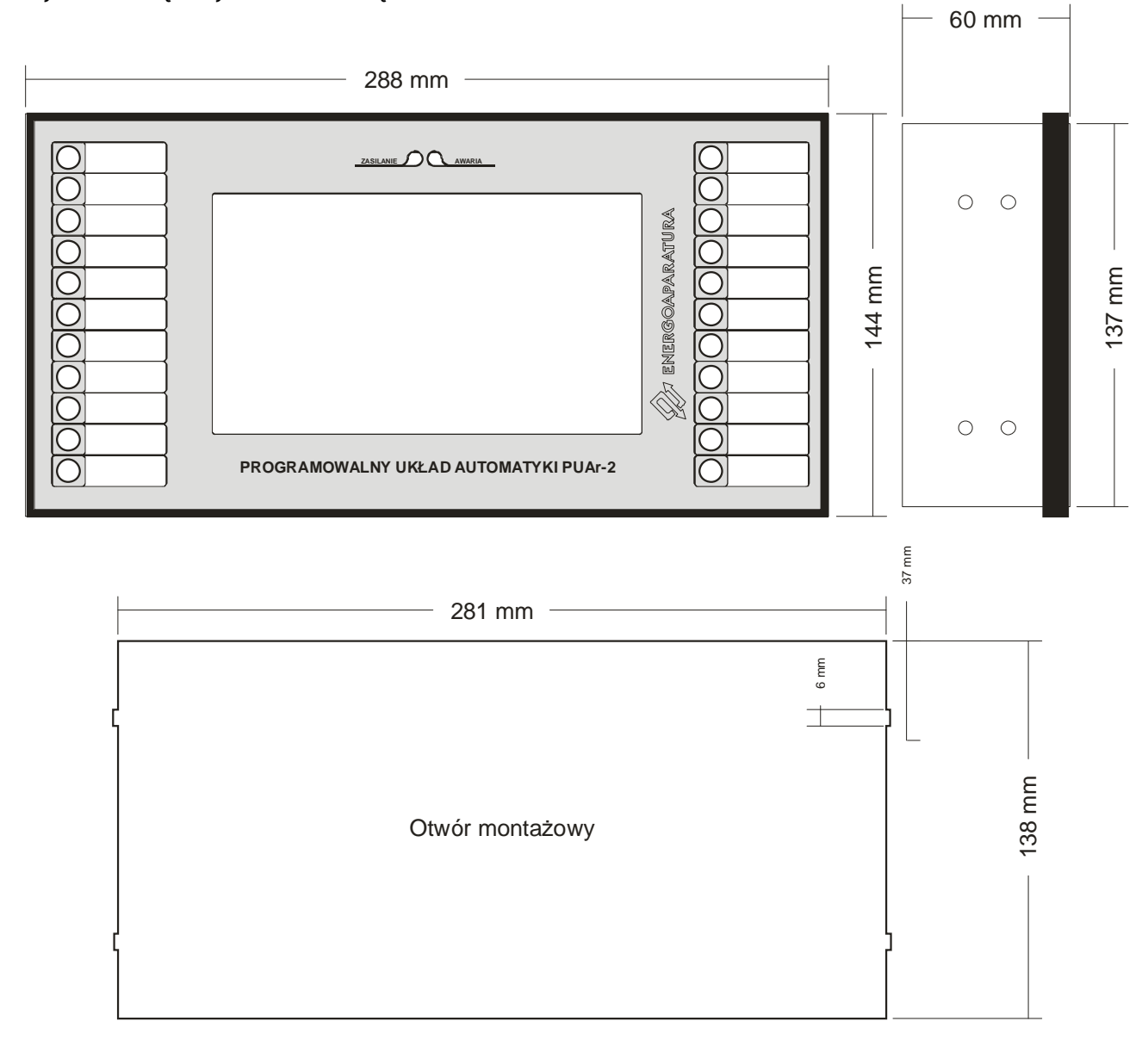

*Rys. 2. Widok panelu starowania PUAr-2- od frontu - wymiarowanie* 

Podłączenie ekranu do urządzenia PUAr-2 wykonuje się za pomocą przewodów LgY 5x0,5mm2. Poniżej tabela przyłączeniowa. Złącze ekranu podłączyć do złącza Z2 urządzenia PUAr-2.

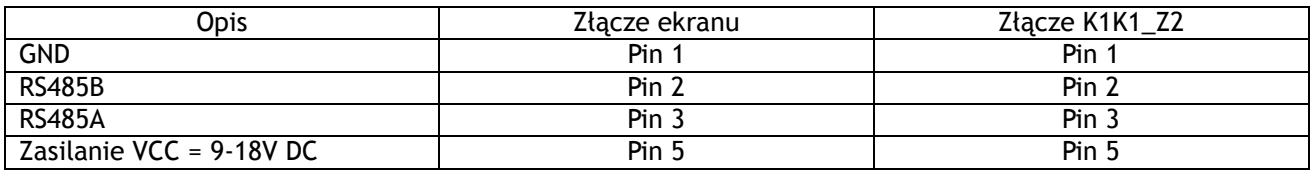

Tab. 1. Tabela przyłączeniowa ekranu do urządzenia PUAr-2.

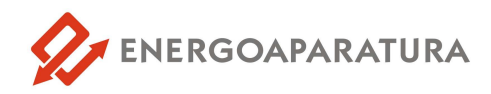

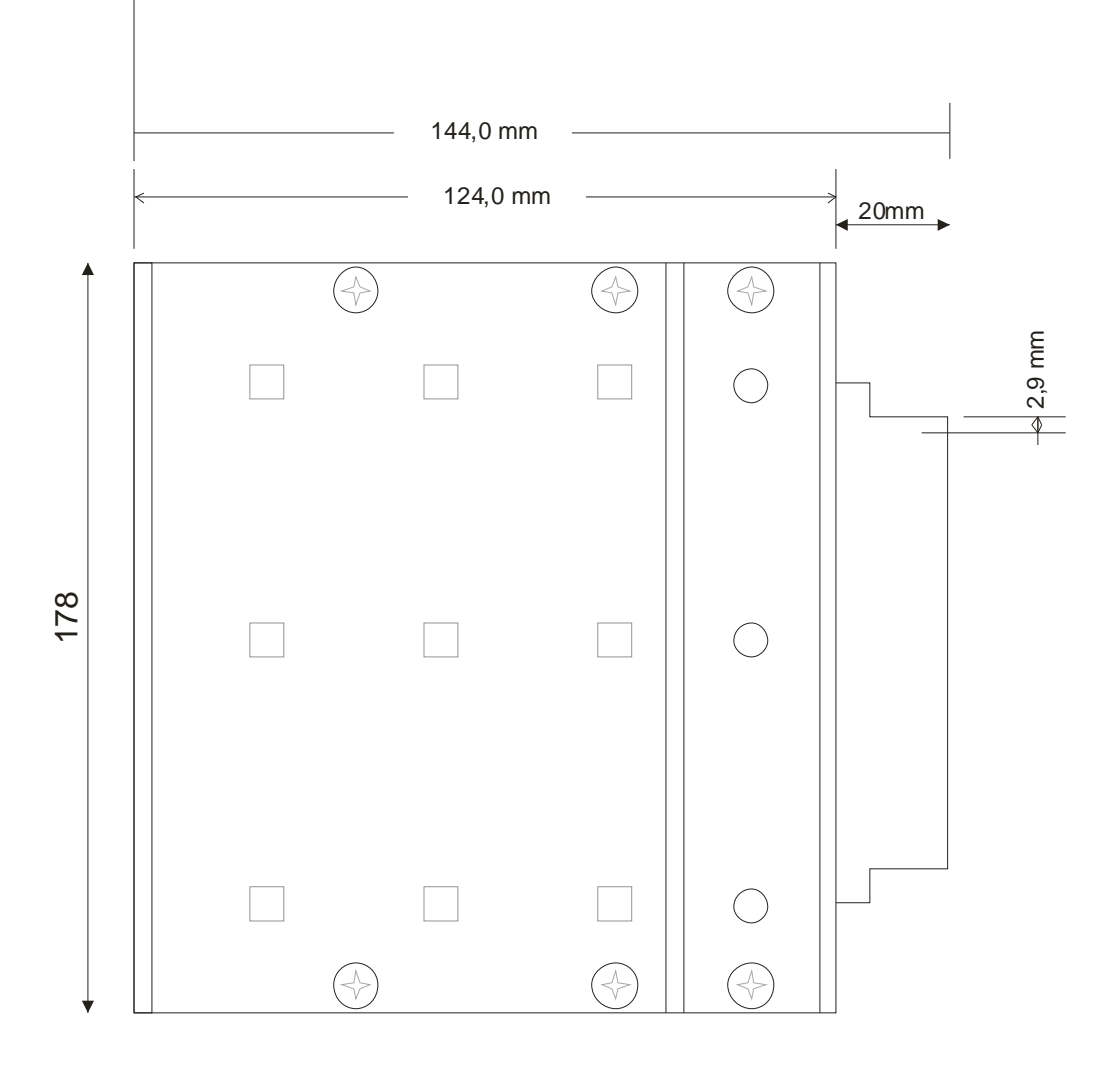

*Rys. 2. Widok kasety automatyki PUAr-2- z boku* 

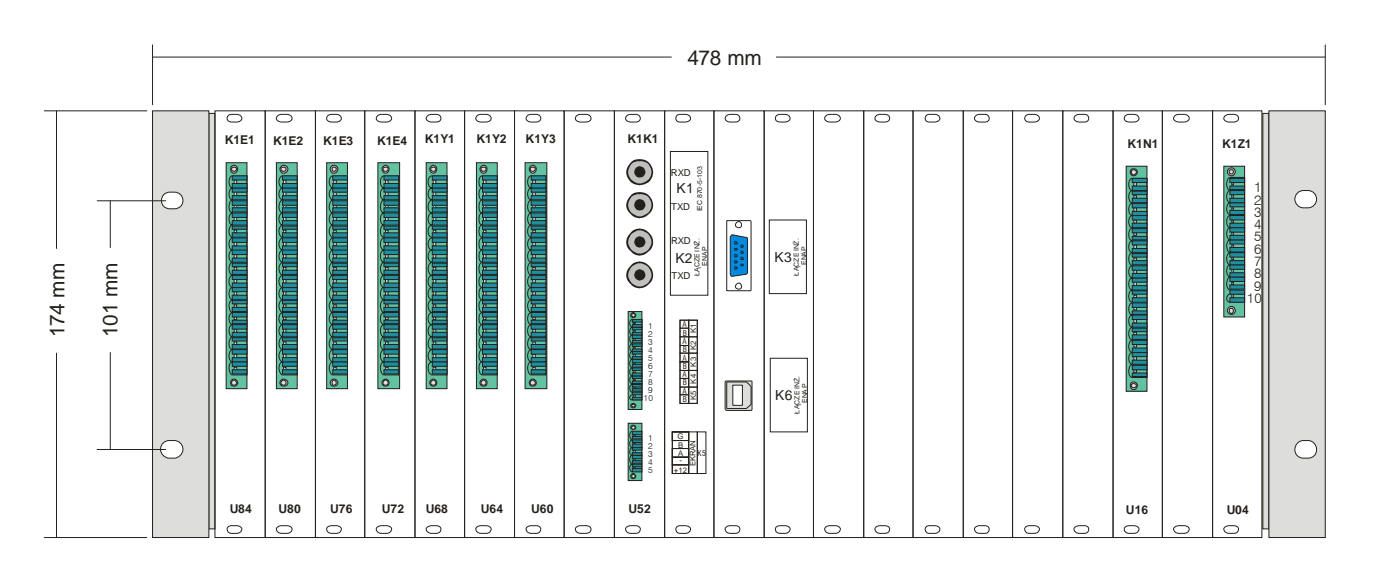

*Rys. 3. Widok automatyki PUAr-2- od strony złącz (dwa dopływy i sprzęgło)* 

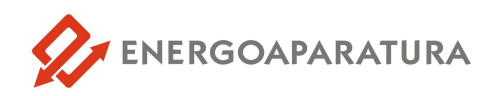

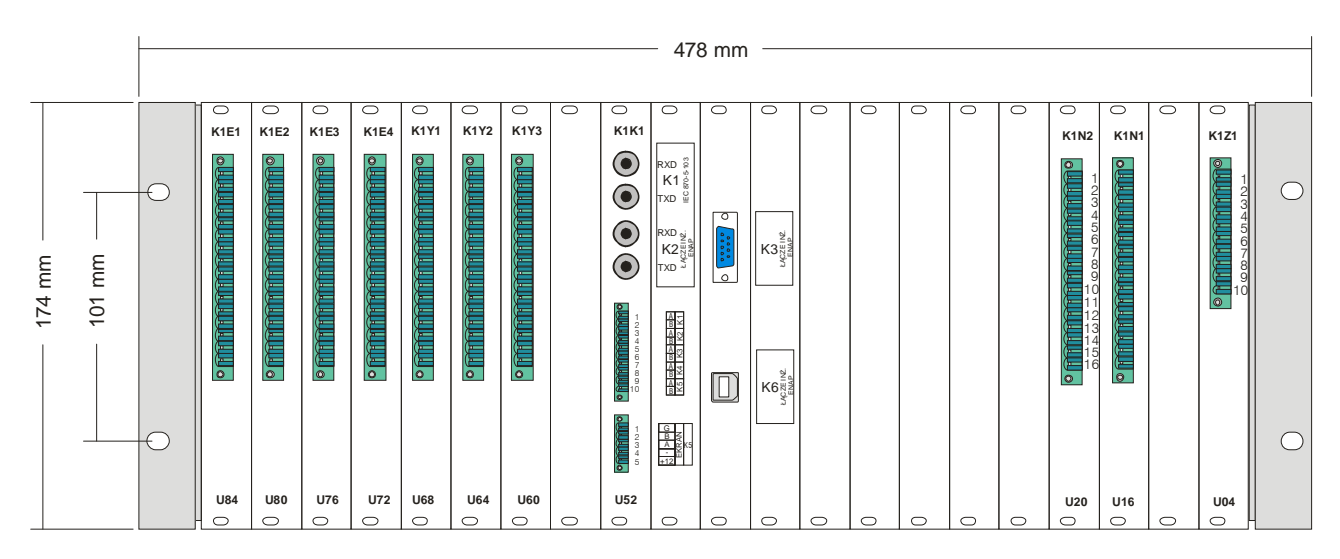

*Rys. 4. Widok automatyki PUAr-2- od strony złącz (cztery dopływy i sprzęgło)*

Opis adresów poszczególnych kart wejść/wyjść modułów.

- K1 kaseta 4U nr 1 (K2 kaseta nr 2 itd.)
- K1 koncentrator komunikacyjny
- B1 moduł synchronizacji GPS i komunikacji bluetooth

E1 – moduły wejść. Osiem niezależnych wejść. Moduły przeznaczone do podłączenia sygnałów. (wej. 220V DC/AC).

Y1 – moduły wyjść. Osiem niezależnych zestyków do sterowania i sygnalizacji.

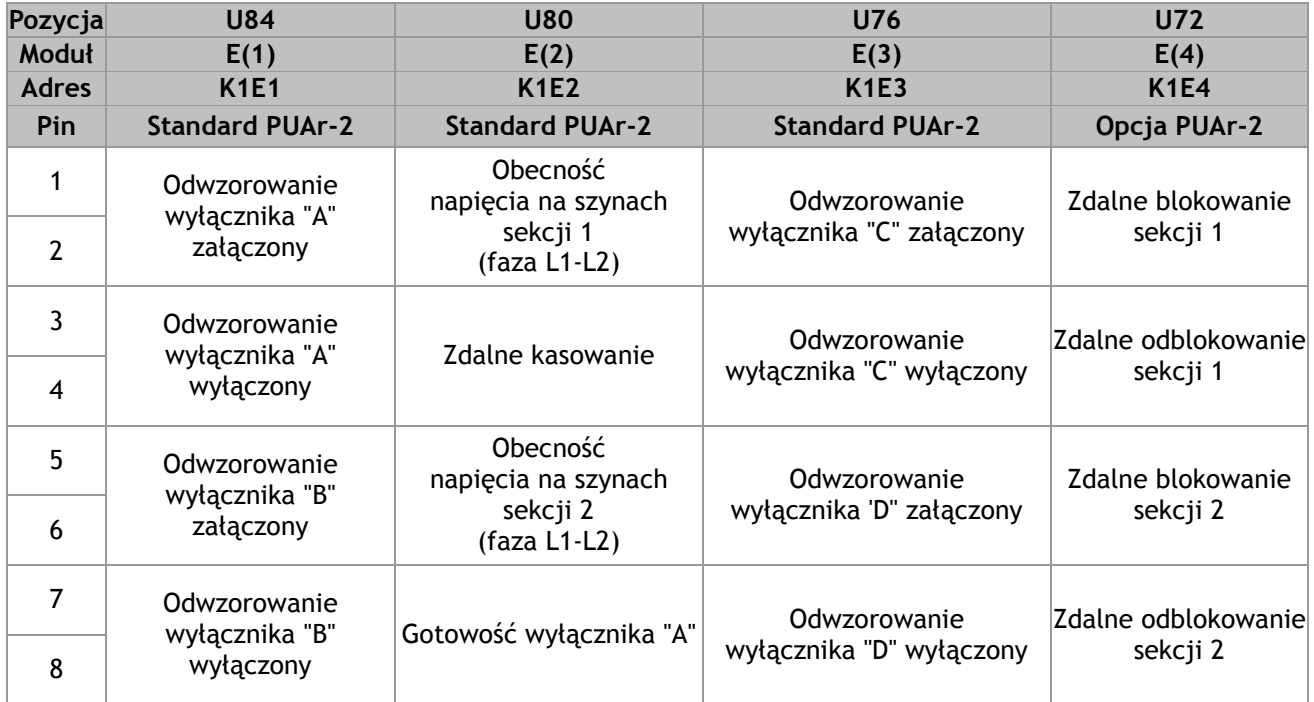

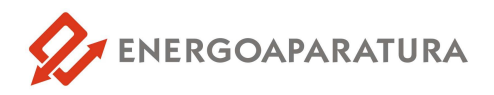

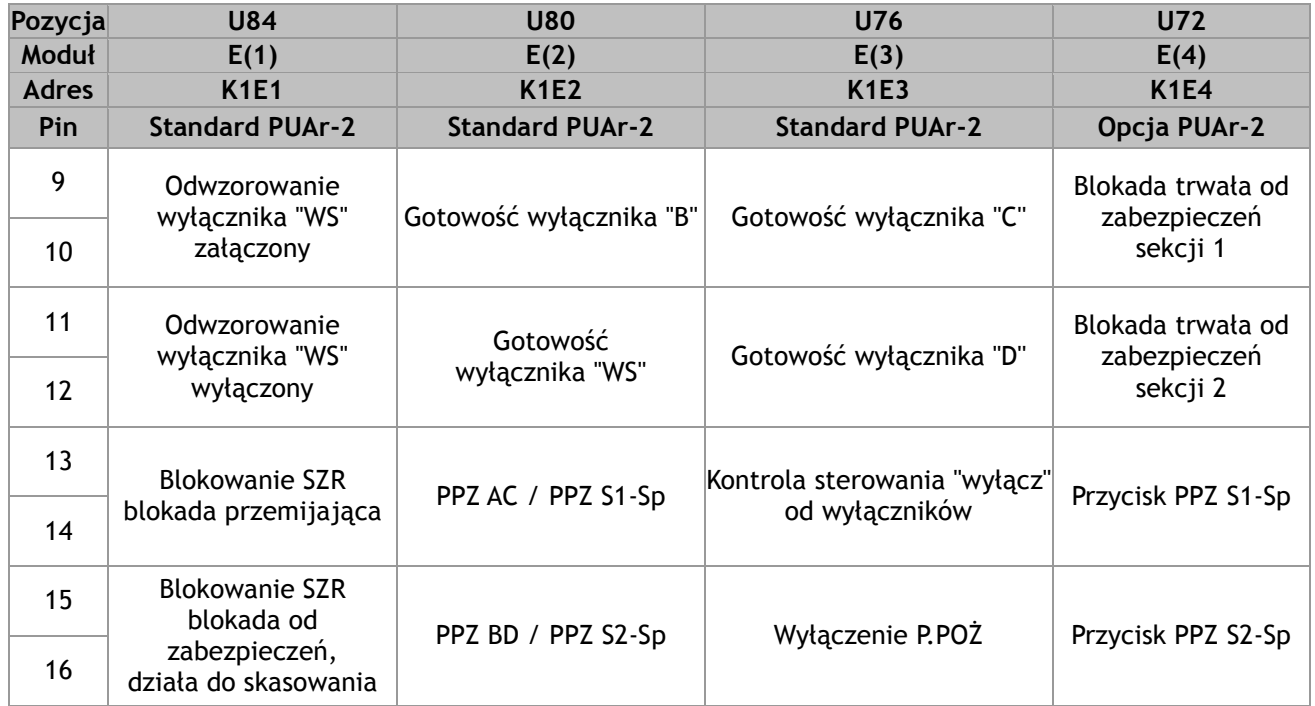

#### *Tab.1. Przeznaczenie wejść dwustanowych modułów typu E1, Adres K1E1-K1E4*

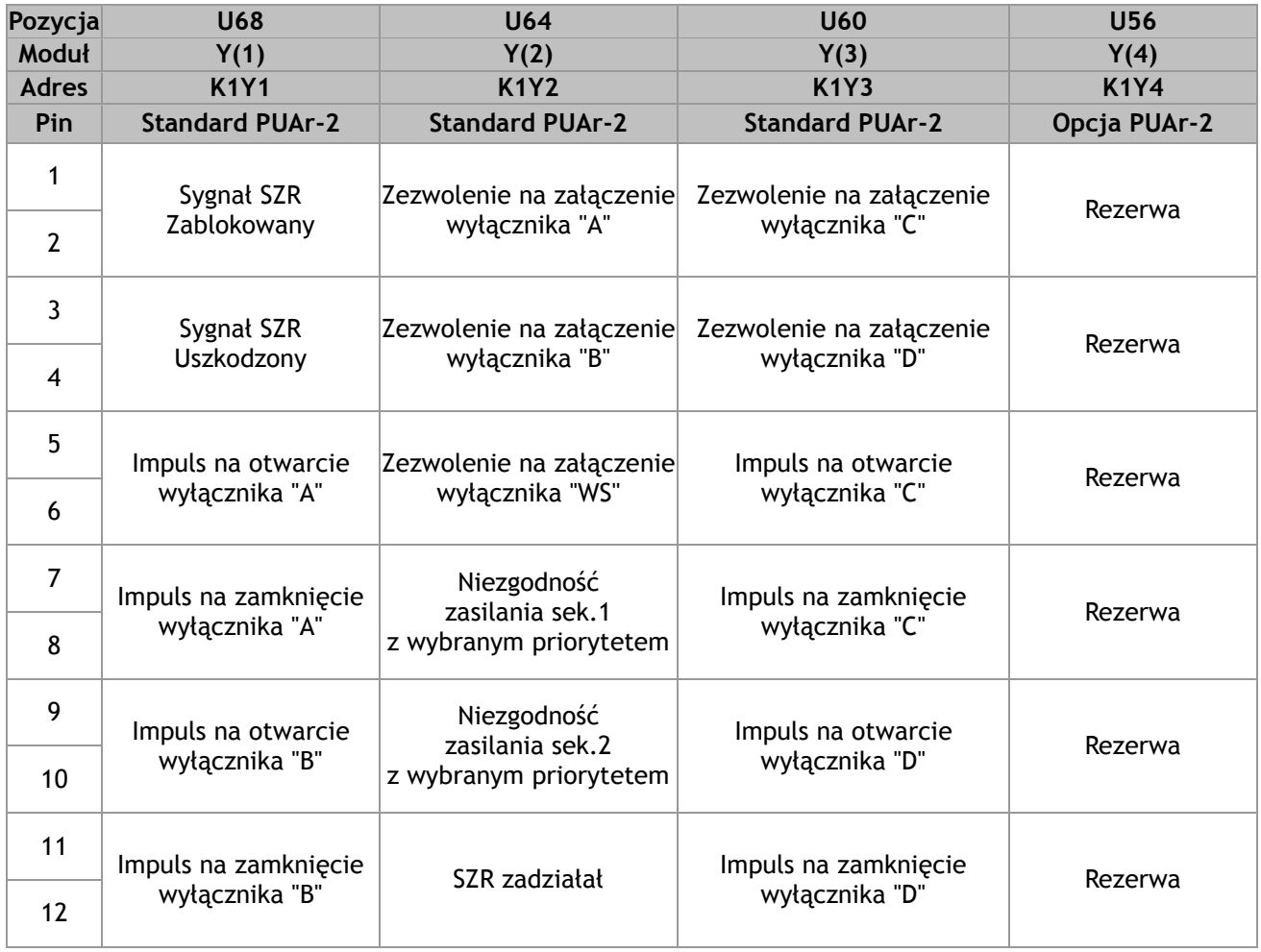

![](_page_6_Picture_0.jpeg)

![](_page_6_Picture_308.jpeg)

*Tab.2. Przeznaczenie wyjść modułów typu Y1, Adres K1Y1-K1Y4* 

![](_page_6_Picture_309.jpeg)

 $\lambda$ 

*Tab. 3. Przeznaczenie wejść pomiarowych typu EN1, Adres K1N1-K1N3* 

![](_page_7_Picture_0.jpeg)

W automatyce PUAr-2 przewidziano dowolny rozkład wejść i wyjść. Przeznaczenie każdego wejścia lub wyjścia może być dowolnie konfigurowane. Dodatkowo możliwe jest określenie czy dane wejście reaguje na podanie napięcia czy też na jego zanik. W przypadku przekaźników wyjściowych można określić czy zadziałanie występuje po pojawieniu się sygnału czy po jego zaniku. Na życzenie klienta można wykonać dowolny sygnał we/wy. Ewentualne zmiany we/wy lub dodatkowe sygnały należy uwzględnić w zamówieniu.

| <b>Adres</b><br>Pin | Zasilanie w kasecie nr 1 pozycja U04<br>Adres: K1Z1 |
|---------------------|-----------------------------------------------------|
| 1                   | Zasilanie 1 podstawowe +220 V DC/AC                 |
| 2                   | Zasilanie 1 podstawowe -220 V DC/AC                 |
| 3                   | Zasilanie 2 rezerwowe +220 V DC/AC                  |
| 4                   | Zasilanie 2 rezerwowe -220 V DC/AC                  |
| 5                   | Sygnalizacja 1 +                                    |
| 6                   | Sygnał zasilacz podstawowy sprawny                  |
| 7                   | Sygnał zasilacz podstawowy nie sprawny              |
| 8                   | Sygnalizacja 2 +                                    |
| 9                   | Sygnał zasilacz rezerwowy sprawny                   |
| 10                  | Sygnał zasilacz rezerwowy nie sprawny               |

*Tab. 4. Rozkład wyprowadzeń modułu zasilania w kasecie 1 (K1).* 

#### **2.3. REJESTRATOR ZDARZEŃ**

Pamięć urządzenia PUAr-2 umożliwia zapisanie do 45 tys. zdarzeń. Urządzenie wyposażone jest w 6 portów komunikacyjnych.

- port USB protokół firmowy EN-1 (standard),
- port RS 232 protokół firmowy EN-1 (standard),
- $\blacksquare$  łącze radiowe bluetooth / ethernet (opcja),
- port RS 232 do synchronizacji czasu (standard),
- GPS (opcja),
- port światłowodowy ST komunikacja z systemem nadzoru IEC 870-5-103 (standard)
- port światłowodowy ST konfiguracja urządzenia protokół EN-1 (standard)

![](_page_8_Picture_0.jpeg)

#### **3. PRZYKŁADOWE SCHEMATY ROZDZIELNI POTRZEB WŁASNYCH 0,4 KV DLA JAKICH PRZYGOTOWANA JEST AUTOMATYKA URZĄDZENIA PUAr-2**

![](_page_8_Figure_2.jpeg)

*Rys. 6. Schematy rozdzielni 0,4kV dla wersji podstawowej dwa dopływy i sprzęgło* 

![](_page_8_Figure_4.jpeg)

*Rys. 7. Schematy rozdzielni 0,4kV dla wersji cztery dopływy i sprzęgło* 

![](_page_8_Figure_6.jpeg)

![](_page_8_Figure_7.jpeg)

![](_page_9_Picture_0.jpeg)

![](_page_9_Figure_1.jpeg)

*Rys. 9. Schematy rozdzielni 0,4kV dla wersji cztery dopływy, sprzęgło, agregaty* 

![](_page_10_Picture_0.jpeg)

#### **OPROGRAMOWANIE**

Do urządzenia PUAr-2 dołączone jest oprogramowanie umożliwiające konfigurację urządzenia, rejestrację zdarzeń oraz wizualizację pracy urządzenia oraz poszczególnych modułów.

Po uruchomieniu programu na ekranie ukazuje się główne okno programu, jak na rysunku 10.

| <b>Z</b> ENAP                           |                              |                                                                              |                                                                                        |                                                                                 |                  | $  \sim$                            |
|-----------------------------------------|------------------------------|------------------------------------------------------------------------------|----------------------------------------------------------------------------------------|---------------------------------------------------------------------------------|------------------|-------------------------------------|
| Plik Opcje Zdarzenia Pomoc              |                              |                                                                              |                                                                                        |                                                                                 |                  |                                     |
|                                         |                              |                                                                              |                                                                                        |                                                                                 |                  |                                     |
| $(SHIFT + F2)$                          |                              | Konfiguracja Wejść<br>(F4)<br>Zapis zdarzeń<br>(Ctrl + S)                    | Konfiguracja Wyjść<br>Synoptyka                                                        | √ Niski priorytet √ Normalny priorytet √ Wysoki priorytet √ Najwyższy priorytet |                  |                                     |
|                                         |                              |                                                                              |                                                                                        |                                                                                 |                  |                                     |
| Lp Y Data                               | Czas                         | Opis modułu                                                                  | Zdarzenie                                                                              |                                                                                 | Priorytet 0/1    | Adres Kod                           |
| 2016-09-03                              | 07:27:17.089                 | $\sim$                                                                       | Utrata komunikacji z modułem wyjściowym nr 3 - początek                                |                                                                                 |                  | 41                                  |
| 2016-09-03<br>2016-09-03                | 07:27:16.955<br>07:27:17.467 | Błąd w numeracji modułów wejściowych<br>Bład w numeracii modułów weiściowych | Uruchomienie modułu wejściowego - początek<br>Uruchomienie modułu wejściowego - koniec | $\mathbf{0}$                                                                    | $\theta$         | 21<br>$\mathbf{Q}$<br>21<br>-Q.     |
| 2016-09-03                              | 07:27:17.499                 | Bład w numeracji modułów wejściowych                                         | Uruchomienie modułu wejściowego - początek                                             |                                                                                 |                  | 20<br>$\mathbf{q}$                  |
| 2016-09-03                              | 07:27:17.500                 | Błąd w numeracji modułów wejściowych                                         | Uruchomienie modułu wejściowego - koniec                                               | $\sqrt{2}$                                                                      | $\sqrt{2}$       | 20<br>$^{\circ}$                    |
| 2016-09-03                              | 07:27:17.528                 | Błąd w numeracji modułów wejściowych                                         | Uruchomienie modułu wejściowego - początek                                             |                                                                                 |                  | 19                                  |
| 2016-09-03                              | 07:27:17.528                 | Błąd w numeracji modułów wejściowych                                         | Uruchomienie modułu wejściowego - koniec                                               |                                                                                 | $\Omega$         | 19<br>۰q                            |
| 2016-09-03                              | 07:27:17.563                 | Błąd w numeracji modułów wejściowych                                         | Uruchomienie modułu wejściowego - początek                                             |                                                                                 |                  | 18                                  |
| 2016-09-03<br>2016-09-03<br>ll 10       | 07:27:17.563<br>07:27:17.595 | Bład w numeracji modułów wejściowych<br>K1E2 WE-1(2) U80                     | Uruchomienie modułu wejściowego - koniec<br>Uruchomienie modułu wejściowego - początek |                                                                                 | $\theta$         | 18<br>-9                            |
| 2016-09-03<br>11                        | 07:27:17.595                 | K1E2 WE-1(2) U80                                                             | Uruchomienie modułu wejściowego - koniec                                               |                                                                                 | $\sqrt{2}$       | $\Delta$<br>$\circ$                 |
| 12<br>2016-09-03                        | 07:27:17.619                 | Błąd w numeracji modułów wyjściowych                                         | Błąd w numeracji modułów wyjściowych                                                   |                                                                                 |                  | 16<br>71                            |
| 13<br>2016-09-03                        | 07:27:18.131                 | Błąd w numeracji modułów wyjściowych                                         | Błąd w numeracji modułów wyjściowych                                                   | $\mathbf{a}$                                                                    |                  | 16<br>72                            |
| 14<br>2016-09-03                        | 07:27:18.131                 | Bład w numeracji modułów wyjściowych                                         | Błąd w numeracji modułów wyjściowych                                                   |                                                                                 |                  | 16<br>73                            |
| 15<br>2016-09-03                        | 07:27:18.131                 | Błąd w numeracji modułów wyjściowych                                         | Błąd w numeracji modułów wyjściowych                                                   |                                                                                 | 1                | 16<br>78                            |
| 16<br>2016-09-03<br>17<br>2016-09-03    | 07:27:18.167                 | Błąd w numeracji modułów wyjściowych                                         | Błąd w numeracji modułów wyjściowych                                                   | $\Omega$                                                                        |                  | 15<br>71<br>15<br>72                |
| 18<br>2016-09-03                        | 07:27:18.167<br>07:27:18.167 | Błąd w numeracji modułów wyjściowych<br>Błąd w numeracji modułów wyjściowych | Błąd w numeracji modułów wyjściowych<br>Błąd w numeracji modułów wyjściowych           |                                                                                 |                  | 15<br>77                            |
| 19<br>2016-09-03                        | 07:27:18.168                 | Bład w numeracji modułów wyjściowych                                         | Błąd w numeracji modułów wyjściowych                                                   | n                                                                               |                  | 15<br>78                            |
| 20<br>2016-09-03                        | 07:27:18.094                 | Błąd w numeracji modułów wejściowych                                         | Kasowanie uszkodzone - początek                                                        |                                                                                 |                  | 21<br>35                            |
| l 21<br>2016-09-03                      | 07:27:26.261                 | Błąd w numeracji modułów wejściowych                                         | Kasowanie uszkodzone - początek                                                        |                                                                                 | $\blacksquare$   | 18<br>35                            |
| 22<br>2016-09-03                        | 08:05:26.249                 |                                                                              | Utrata komunikacji z modułem wyjściowym nr 3 - początek                                |                                                                                 |                  | 41                                  |
| l 23<br>2016-09-03                      | 08:05:30.466                 | Błąd w numeracji modułów wejściowych                                         | Uruchomienie modułu wejściowego - początek                                             |                                                                                 |                  | 21<br><b>Q</b>                      |
| 24<br>2016-09-03<br>25<br>2016-09-03    | 08:05:30.466<br>08:05:30.501 | Błąd w numeracji modułów wejściowych                                         | Uruchomienie modułu wejściowego - koniec                                               |                                                                                 | $\sqrt{2}$       | 21<br>20<br>۰o                      |
| 26<br>2016-09-03                        | 08:05:30.501                 | Błąd w numeracji modułów wejściowych<br>Błąd w numeracji modułów wejściowych | Uruchomienie modułu wejściowego - początek<br>Uruchomienie modułu wejściowego - koniec |                                                                                 |                  | ZU.                                 |
| 27<br>2016-09-03                        | 08:05:30.530                 | Bład w numeracji modułów wejściowych                                         | Uruchomienie modułu wejściowego - początek                                             |                                                                                 |                  | 19<br><b>Q</b>                      |
| $\parallel$ 28<br>2016-09-03            | 08:05:30.530                 | Błąd w numeracji modułów wejściowych                                         | Uruchomienie modułu wejściowego - koniec                                               |                                                                                 |                  | 19<br>$^{\circ}$                    |
| 29<br>2016-09-03                        | 08:05:30.562                 | Błąd w numeracji modułów wejściowych                                         | Uruchomienie modułu wejściowego - początek                                             |                                                                                 |                  | 18                                  |
| $\vert$ 30<br>2016-09-03                | 08:05:30.562                 | Błąd w numeracji modułów wejściowych                                         | Uruchomienie modułu wejściowego - koniec                                               |                                                                                 |                  | 18                                  |
| 31<br>2016-09-03<br>32<br>2016-09-03    | 08:05:30.596<br>08:05:30.596 | K1E2 WE-1(2) U80<br>K1E2 WE-1(2) U80                                         | Uruchomienie modułu wejściowego - początek<br>Uruchomienie modułu wejściowego - koniec |                                                                                 | $\boldsymbol{A}$ |                                     |
| 133<br>2016-09-03                       | 08:05:31.131                 | Błąd w numeracji modułów wyjściowych                                         | Błąd w numeracji modułów wyjściowych                                                   |                                                                                 |                  | 16<br>$\overline{\phantom{a}}$      |
| 34<br>2016-09-03                        | 08:05:31.131                 | Błąd w numeracji modułów wyjściowych                                         | Błąd w numeracji modułów wyjściowych                                                   |                                                                                 |                  | 16<br>72                            |
| 35<br>2016-09-03                        | 08:05:31.131                 | Błąd w numeracji modułów wyjściowych                                         | Błąd w numeracji modułów wyjściowych                                                   |                                                                                 |                  | 16<br>73                            |
| 136<br>2016-09-03                       | 08:05:31.131                 | Błąd w numeracji modułów wyjściowych                                         | Błąd w numeracji modułów wyjściowych                                                   |                                                                                 |                  | 16<br>78                            |
| 37<br>2016-09-03                        | 08:05:31.168                 | Błąd w numeracji modułów wyjściowych                                         | Błąd w numeracji modułów wyjściowych                                                   | $\Omega$                                                                        |                  | 15<br>71                            |
| 38<br>2016-09-03                        | 08:05:31.168                 | Błąd w numeracji modułów wyjściowych                                         | Błąd w numeracji modułów wyjściowych                                                   |                                                                                 |                  | 15<br>72                            |
| 39<br>2016-09-03<br>40<br>2016-09-03    | 08:05:31.168<br>08:05:31.168 | Błąd w numeracji modułów wyjściowych<br>Błąd w numeracji modułów wyjściowych | Błąd w numeracji modułów wyjściowych                                                   |                                                                                 | -1               | 15<br>77<br>15<br>78                |
| 2016-09-03<br>41                        | 08:05:39.286                 | Błąd w numeracji modułów wejściowych                                         | Błąd w numeracji modułów wyjściowych<br>Kasowanie uszkodzone - początek                | $\sqrt{2}$                                                                      |                  | 21<br>35                            |
| 42<br>2016-09-03                        | 08:05:39.260                 | Bład w numeracji modułów wejściowych                                         | Kasowanie uszkodzone - początek                                                        |                                                                                 |                  | 18<br>35                            |
| 43<br>2016-09-03                        | 08:42:01.130                 | $\sim$                                                                       | Utrata komunikacji z modułem wyjściowym nr 3 - początek                                |                                                                                 |                  | R.<br>41                            |
| 44<br>2016-09-03                        | 08:43:01.128                 |                                                                              | Utrata komunikacji z modułem wyjściowym nr 3 - początek                                |                                                                                 |                  | 41                                  |
| 145<br>2016-09-03                       | 08:43:06.490                 | Błąd w numeracji modułów wejściowych                                         | Uruchomienie modułu wejściowego - początek                                             |                                                                                 |                  | 21<br><b>Q</b>                      |
| 46<br>2016-09-03<br>ll 47<br>2016-09-03 | 08:43:06.490                 | Bład w numeracji modułów wejściowych                                         | Uruchomienie modułu wejściowego - koniec                                               |                                                                                 |                  | $\overline{21}$<br>-9<br>$^{\circ}$ |
| 48<br>2016-09-03                        | 08:43:06.525<br>08:43:06.525 | Błąd w numeracji modułów wejściowych<br>Błąd w numeracji modułów wejściowych | Uruchomienie modułu wejściowego - początek<br>Uruchomienie modułu wejściowego - koniec |                                                                                 | $\sqrt{ }$       | 20<br>20                            |
| 49<br>2016-09-03                        | 08:43:06.573                 | Błąd w numeracji modułów wejściowych                                         | Uruchomienie modułu wejściowego - początek                                             | $\sqrt{2}$                                                                      |                  | 19<br>$\circ$                       |
| 50<br>2016-09-03                        | 08:43:06.573                 | Błąd w numeracji modułów wejściowych                                         | Uruchomienie modułu wejściowego - koniec                                               |                                                                                 |                  | 19                                  |
| 51<br>2016-09-03                        | 08:43:06.613                 | Błąd w numeracji modułów wejściowych                                         | Uruchomienie modułu wejściowego - początek                                             |                                                                                 |                  | 18<br>$^{\circ}$                    |
| 52<br>2016-09-03                        | 08:43:06.613                 | Błąd w numeracji modułów wejściowych                                         | Uruchomienie modułu wejściowego - koniec                                               |                                                                                 |                  | 18                                  |
| 53<br>2016-09-03                        | 08:43:06.653                 | K1E2 WE-1(2) U80                                                             | Uruchomienie modułu wejściowego - początek                                             |                                                                                 |                  | $\mathbf{A}$                        |
| 54<br>2016-09-03<br>55<br>2016-09-03    | 08:43:06.653<br>08:43:09.285 | K1E2 WE-1(2) U80<br>Błąd w numeracji modułów wejściowych                     | Uruchomienie modułu wejściowego - koniec<br>Kasowanie uszkodzone - początek            | $\Omega$                                                                        | $\sqrt{2}$       | 21<br>35                            |
| 56                                      | 2016-09-03 08:43:09.260      | Bład w numeracji modułów wejściowych                                         | Kasowanie uszkodzone - początek                                                        |                                                                                 |                  | 18<br>35                            |
| ⊓                                       |                              |                                                                              |                                                                                        |                                                                                 |                  |                                     |
| lo                                      |                              |                                                                              |                                                                                        | (1) poniedziałek 26/09/16 08:18:23.748 Poziom uprawnień: 0                      |                  |                                     |

*Rys. 10. Główne okno programu* 

#### **4.1. KONFIGURACJA PROGRAMU**

Po pierwszym uruchomieniu należy skonfigurować program, aby możliwa była komunikacja z urządzeniem. W tym celu należy wybrać z menu **Opcje -> Konfiguracja** lub wcisnąć jednocześnie klawisze **Ctrl** i **K** na klawiaturze. Okno konfiguracyjne zostało przedstawione na rysunku 11.

![](_page_11_Picture_0.jpeg)

![](_page_11_Picture_108.jpeg)

*Rys. 11. Okno konfiguracji połączenia* 

Domyślnymi ustawieniami są:

- komunikacja poprzez port szeregowy,
- prędkość 57600 bit/s,
- pierwszy port szeregowy,
- brak bitu parzystości,
- jeden bit stopu.

#### **4.2. POŁĄCZENIE Z URZĄDZENIEM**

W celu połączenia z urządzeniem należy kliknąć w przycisk "Przeszukuj" (F2), a następnie rozpocznij przeszukiwanie. Na liście pojawią się wszystkie odnalezione urządzenia. Połączenie następuje po wybraniu urządzenia. Jeśli znany jest adres komunikacyjny, można wpisać go ręcznie w lewym dolnym rogu okna. Po połączeniu następuje pobranie danych z urządzenia, o czym użytkownik będzie na bieżąco informowany. Program gotowy jest do pracy, gdy odbierze wszystkie dane. Uaktywnione powinny zostać wtedy przyciski "Widok urządzenia", "Konfiguracja wejść" oraz "Konfiguracja wyjść". Nieaktywny przycisk oznacza, że program nie wykrył ani jednego modułu danego typu.

Odebrane zdarzenia na bieżąco pojawiają się w głównym oknie. Możliwe jest nadanie priorytetów zdarzeniom i wyświetlenie wyłącznie zdarzeń o wybranym priorytecie. Ustawienia kolorów dla odpowiednich priorytetów, jak również liczba wyświetlanych zdarzeń znajdują się w menu **Opcje- >Preferencje**

Użytkownik ma możliwość zatrzymania odbioru zdarzeń zaznaczając odpowiednią opcję w menu **Zdarzenia**.

Informacja o połączeniu znajduje się w lewym dolnym rogu okna oraz na pasku zadań. Jeśli użytkownik jest połączony dioda powinna zmieniać kolory. Jeśli czas oczekiwania na połączenie jest dłuższy niż 6 sekund, na pasku zadań pojawi się komunikat o prawdopodobnej utracie połączenia.

![](_page_12_Picture_0.jpeg)

Oznaczenia kolorów diody sygnalizującej połączenie:

- żółty wysłano dane do urządzenia,
- zielony odebrano dane z urządzenia,
- niebieski potwierdzenie dostarczenia rozkazu,
- czerwony wewnętrzny błąd komunikacji.

Dodatkowo na pasku statusu może pojawić się dioda koloru pomarańczowego, co oznacza błędne zapytanie.

#### **4.3. WIDOK URZĄDZENIA**

Na rysunku 12 przedstawiono okno widoku urządzenia. Odwzorowany jest tutaj aktualny stan panelu z diodami LED, jak również stan przełączników oraz informacja o blokadach. Klikając w pole tekstowe użytkownik ma możliwość zmiany tekstu.

![](_page_12_Figure_9.jpeg)

*Rys. 12. Widok urządzenia* 

#### **4.4. KONFIGURACJA KART WEJŚCIOWYCH**

Rysunek 13 przedstawia okno konfiguracyjne kart wejściowych. Dostęp do niego uzyskujemy klikając w odpowiednią kartę w widoku zbiorczym. Użytkownik ma możliwość zmiany nastaw, a także obserwacji aktualnych stanów na wejściach. Podobnie jak w widoku urządzenia, kliknięcie w pole tekstowe umożliwia zmianę tekstu dla poszczególnych torów oraz ustawienie priorytetu dla odpowiedniego sygnału. Istnieje możliwość wysłania takich samych ustawień dla wszystkich kart wejściowych po zaznaczeniu odpowiedniej opcji.

![](_page_13_Picture_0.jpeg)

| ◀<br>$\mathbf{1}$<br>Kaseta:                                | ▶        | Konfiguracja torów wejściowych |                                                       |                         |                                                                                                    |                                                                        |                                          |  |
|-------------------------------------------------------------|----------|--------------------------------|-------------------------------------------------------|-------------------------|----------------------------------------------------------------------------------------------------|------------------------------------------------------------------------|------------------------------------------|--|
|                                                             |          |                                |                                                       |                         | Zastosuj ustawienia toru 1 dla pozostałych torów                                                                          |                                                                        |                                          |  |
| Moduł:<br>1                                                 |          | Typ zadziałania:               | Tor pobudzenia<br>akustycznego:                       | Opóźnienie:             |                                                                                                    |                                                                        |                                          |  |
| Moduł 1                                                     |          | Tor 1<br>· pobudzenie<br>zanik | Aw2<br>Aw<br>  A  <br>A12<br>$U_p$<br>Up2             | zadziałania:<br>zaniku: | $\div$<br>≑<br>0, 10<br>s<br>$\div$<br>$\div$<br>0, 10<br>$\mathbf{s}$                                                    | ◆ Brak migowego szybkiego<br>√ Samokasowanie<br>Powielenia podtrzymane | V Napięcie wejściowe AC<br>Brak powieleń |  |
|                                                             | Sygnał 1 | Tor 2                          |                                                       |                         |                                                                                                    |                                                                        |                                          |  |
|                                                             | Sygnał 2 | · pobudzenie<br>zanik          | Aw <sub>2</sub><br>Aw<br>Al<br>Al2<br>Up2<br>U        | zadziałania:<br>zaniku: | $\div$<br>÷<br>0, 10<br>s<br>$\div$<br>$\div$<br>0, 10<br>$\mathbf{s}$                                                    | √ Brak migowego szybkiego<br>√ Samokasowanie<br>Powielenia podtrzymane | V Napięcie wejściowe AC<br>Brak powieleń |  |
|                                                             | Sygnał 3 | Tor 3                          |                                                       |                         |                                                                                                    |                                                                        |                                          |  |
|                                                             | Sygnał 4 | · pobudzenie<br>zanik          | Aw<br>Aw <sub>2</sub><br>A<br>Al2<br>Up2<br>Up.       | zadziałania:<br>zaniku: | $\ddot{\phantom{1}}$<br>÷<br>0,10<br>s<br>$\div$<br>$\div$<br>0, 10<br>$\mathbbmss{S}$                                    | ◆ Brak migowego szybkiego<br>√ Samokasowanie<br>Powielenia podtrzymane | V Napięcie wejściowe AC<br>Brak powieleń |  |
|                                                             | Sygnał 5 | Tor 4                          |                                                       |                         |                                                                                                    |                                                                        |                                          |  |
|                                                             | Sygnał 6 | · pobudzenie<br>zanik          | Aw <sub>2</sub><br>Aw<br>A<br>Al2<br>Up2<br>Up        | zadziałania:<br>zaniku: | $\div$<br>÷<br>0, 10<br>$\mathbf{s}$<br>$\ddot{\bullet}$<br>$\div$<br>0, 10<br>$\mathbf{s}$                               | √ Brak migowego szybkiego<br>√ Samokasowanie<br>Powielenia podtrzymane | V Napięcie wejściowe AC<br>Brak powieleń |  |
|                                                             | Sygnał 7 | Tor 5                          |                                                       |                         |                                                                                                    |                                                                        |                                          |  |
|                                                             | Sygnał 8 | · pobudzenie<br>c zanik        | Aw2<br>Aw<br>  A  <br>A12<br>Up2<br>$U_p$             | zadziałania:<br>zaniku: | $\frac{\star}{\star}$<br>$\div$<br>0, 10<br>$\mathbf{s}$<br>$\ddot{\phantom{1}}$<br>$\ddot{•}$<br>0, 10<br>$\mathbb{S}^-$ | ◆ Brak migowego szybkiego<br>√ Samokasowanie<br>Powielenia podtrzymane | V Napięcie wejściowe AC<br>Brak powieleń |  |
| A<br>Aw<br>Up                                               |          | Tor 6                          |                                                       |                         |                                                                                                    |                                                                        |                                          |  |
| Temperatura:                                                | 0 ℃      | · pobudzenie<br>zanik          | Aw <sub>2</sub><br>Aw<br>A<br>A12<br>Up2<br>$\Box$ Up | zadziałania:<br>zaniku: | $\div$<br>$\div$<br>0, 10<br>$\mathbb S$<br>$\div$<br>$\ddot{•}$<br>0, 10<br>$\mathbbmss{S}$                              | √ Brak migowego szybkiego<br>√ Samokasowanie<br>Powielenia podtrzymane | V Napięcie wejściowe AC<br>Brak powieleń |  |
| Dla wszystkich modułów                                      |          | Tor 7                          |                                                       |                         |                                                                                                    |                                                                        |                                          |  |
| Przypisz zakłócenia<br>jako prawidłowe<br>sygnały wejściowe |          | · pobudzenie                   | Aw<br>Aw <sub>2</sub><br>Al2<br>A                     | zadziałania:            | $\div$<br>$\div$<br>0,10<br>$\mathbf{s}$                                                                                  | ◆ Brak migowego szybkiego<br>√ Samokasowanie                           | V Napięcie wejściowe AC<br>Brak powieleń |  |
| Kasuj                                                       |          | zanik                          | Up2<br>Up                                             | zaniku:                 | $\vdash$<br>$s \div$<br>0, 10                                                                                             | Powielenia podtrzymane                                                 |                                          |  |
| Odśwież (F5)                                                |          | Tor <sub>8</sub>               | Aw<br>Aw <sub>2</sub>                                 |                         |                                                                                                    | √ Brak migowego szybkiego                                              | √ Napięcie wejściowe AC                  |  |
| Wyślij (F4)                                                 |          | · pobudzenie<br>zanik          | A<br>Al2                                              | zadziałania:            | $\div$<br>$\div$<br>0, 10<br>$\mathbf{s}$                                                                                 | √ Samokasowanie                                                        | Brak powieleń                            |  |
| Zamknij (ESC)                                               |          |                                | Up<br>Up2                                             | zaniku:                 | $\ddot{\bullet}$<br>$s$ $\div$<br>0, 10                                                                                   | Powielenia podtrzymane                                                 |                                          |  |

*Rys. 13. Konfiguracja kart wejściowych* 

#### **4.5. KONFIGURACJA KART WYJŚCIOWYCH**

Okno konfiguracyjne kart wyjściowych przedstawiono na rysunku 14. Użytkownik ma możliwość zmiany ustawień kart przekaźnikowych oraz obserwacji stanu przekaźników.

![](_page_14_Picture_0.jpeg)

![](_page_14_Picture_39.jpeg)

*Rys. 14. Okno konfiguracji kart wyjściowych* 

#### **4.6. NASTAWY URZĄDZENIA**

Użytkownik ma możliwość zmiany nastaw urządzenia. W tym celu należy wybrać z menu **Opcje -> Nastawy SZR**. Okno nastaw przedstawione zostało na rysunku 15.

Nastawy czasów służą do ustawienia czasów załączania oraz wyłączania odpowiednich wyłączników. Użytkownik może również skonfigurować czas, po jakim nastąpi złe odwzorowanie. Dane wyrażone są w setkach milisekund.

Opis elementów. Użytkownik ma możliwość ustawienia opisów wyłączników i transformatorów.

![](_page_15_Picture_0.jpeg)

![](_page_15_Picture_105.jpeg)

*Rys. 15. Okno z ustawieniami SZR* 

#### **4.7. POZIOMY UPRAWNIEŃ**

W programie dostępne są cztery poziomy uprawnień użytkownika zabezpieczone hasłem, które użytkownik może zmienić wybierając: **Opcje -> Hasła -> Zmiana haseł.** 

Poziomy uprawnień użytkownika:

- **poziom 0** tylko podgląd pracy urządzenia, brak jakichkolwiek możliwości sterowania; ustawiany po włączeniu programu, nie wymaga podawania hasła;
- **poziom 1** podgląd pracy urządzenia z możliwością kasowania,
- **poziom 2** możliwość blokowania i odblokowania urządzenia,
- **poziom 3**  możliwość zmiany konfiguracji modułów.

Domyślnie ustawionymi hasłami są: **haslo1**, **haslo2**, **haslo3**. Odpowiednio dla kolejnych poziomów.

#### **4.8. SYNCHRONIZACJA CZASU**

Wybierając z menu **Opcje -> Synchronizacja czasu** użytkownik ma możliwość zsynchronizowania czasu w urządzeniu z komputerem PC.

#### **4.9. INNE WYMAGANIA SPRZĘTOWE**

Minimalne wymagania sprzętowe:

- **system operacyjny Windows,**
- **Procesor 800MHz,**
- 64MB pamięci RAM,

![](_page_16_Picture_0.jpeg)

- 50MB wolnego miejsca na dysku,
- Monitor o rozdzielczości 1024x768.

Zalecane wymagania sprzętowe:

- system operacyjny Windows,
- **Procesor 1.4GHz,**
- 128MB pamięci RAM,
- 50MB wolnego miejsca na dysku,
- Monitor o rozdzielczości 1680x1050.

#### **4. DANE TECHNICZNE**

![](_page_16_Picture_225.jpeg)

![](_page_17_Picture_0.jpeg)

![](_page_17_Picture_164.jpeg)

#### **5. Oznaczenie**

Oznaczenie znakiem CE wykonano w 2016r. Oznaczenie wykonane jest na tabliczce znamionowej urządzenia PUAr-2 umieszczonej na boczne ścianie. Tabliczka znamionowa pokazana jest na rysunku 16. Na tabliczce znamionowej umieszczono podstawowe parametry urządzenia oraz napisano normę odniesienia.

|    |                                      |                                          |                   | $\sum$ ENERGOAPARATURA $\bigcap$ | b) |                     |                                          |  | ENERGOAPARATURA F                  |  |
|----|--------------------------------------|------------------------------------------|-------------------|----------------------------------|----|---------------------|------------------------------------------|--|------------------------------------|--|
|    | Nazwa<br>Typ wyrobu                  | Programowalny Układ<br>Automatyki PUAr-2 |                   |                                  |    | Nazwa<br>Typ wyrobu | Programowalny Układ<br>Automatyki PUAr-2 |  |                                    |  |
| Nr | 011                                  |                                          | Rok produkcji     | 01.2016                          | Nr | 011                 | Rok produkcji                            |  | 01.2016                            |  |
| Uz |                                      | 12VDC Wymiar S/W/G                       |                   | 286/144/65                       | Uz |                     |                                          |  | 220V DC Wymiar S/W/G 483/133,5/245 |  |
| Iz | l0.03Al                              | Masa /kg/                                |                   | 0,5                              | Ιz | 0,03A               | Masa /kg/                                |  | ჩ                                  |  |
| IP | 55                                   |                                          | Klasa ochronności |                                  | ΙP | 20                  | Klasa ochronności                        |  |                                    |  |
|    | Norma odniesienia PN-EN 61810-1:2008 |                                          |                   |                                  |    | Norma odniesienia   |                                          |  | PN-EN 61810-1:2008                 |  |

*Rys. 16. Tabliczka znamionowa urządzenia PUAr-2: a) ekran, b) kaseta.* 

![](_page_18_Picture_0.jpeg)

#### **6. SERWIS**

Urządzenia wyprodukowane przez firmę Energoaparatura SA objęte są standardowo dwuletnim okresem gwarancyjnym.

Serwis gwarancyjny oraz pogwarancyjny wykonywany jest w siedzibie firmy Energoaparatura SA w Katowicach.

#### **7. POSTĘPOWANIE ZE ZUŻYTYM SPRZĘTEM ELEKTRONICZNYM.**

Zgodnie z ustawą z dnia 29 lipca 2005 r. o zużytym sprzęcie elektrycznym i elektronicznym (Dz. U. Nr 180, poz. 1495) zużyty produkt należy zwrócić firmie Energoaparatura SA lub oddać firmie zajmującej się utylizacją odpadów elektronicznych.

#### **8. INFORMACJE DLA ZAMAWIAJĄCEGO**

w sprawach technicznych i handlowych :

**Jacek Gumul** Kierownik Zakładu Elektroniki tel. +48 32 728 55 73 jacek.gumul@enap.com.pl

![](_page_19_Picture_0.jpeg)

#### **NOTATKI:**

![](_page_19_Picture_12.jpeg)

![](_page_20_Picture_0.jpeg)

#### **NOTATKI:**

![](_page_20_Picture_12.jpeg)

![](_page_21_Picture_0.jpeg)

# **URZĄDZENIA**

PRZEKAŹNIKI

 $\bigcirc$ 

-

![](_page_21_Picture_91.jpeg)

Otwór montażowy 69x92mm.

 $\bar{c}$ 

![](_page_21_Picture_3.jpeg)

zakończone

# **IĄCEGO**

![](_page_21_Picture_92.jpeg)

 $NPPZ-1$ 

PRZEŁĄCZNIKA ZACZEPÓW NADAJNIK POŁOŻENIA

TRANSFORMATORA

Wymiary 170x78x170 mm. Możliwość wysyłania numeru zaczepu poprzez RS485, światłowód. Informacje o położeniu przełącznika mogą być wysyłane stykowo w kodach: binarny, BCD, Gray`a.<br>Mozilwość podłączenia do system nadzoru IEC-870-5-103 poprzez światłowód ST, RS485. Przystosowany do pracy z każdym rodzajem wskaźnika i przełącznika zaczepów. Wymiary 144x96x108 mm. Możliwość odbierania kodu z nadajnika NPPZ-1 np. poprzez RS485.

tel. +48 32 728 54 92, fax +48 32 728 54 11 poczta@enap.com.pl